### Sistemi Operativi<sup>1</sup>

#### Mattia Monga

Dip. di Informatica Universit`a degli Studi di Milano, Italia mattia.monga@unimi.it

#### a.a. 2014/15

1  $1$ @ $\circ$  2008–15 M. Monga. Creative Commons Attribuzione — Condividi allo stesso modo 4.0 Internazionale. http://creativecommons.org/licenses/by-sa/4.0/deed.it.. Immagini tratte da [2] e da Wikipedia.

### <span id="page-0-0"></span>Edit/Compile

Editor: ed, vi, emacs manipolano arbitrariamente i byte di un file, generalmente interpretandoli come caratteri stampabili (testo)

- Compilatore: cc (gcc)
	- **1** cc sorgente  $(.c) \rightsquigarrow$  assembly  $(.s)$
	- **2** as assembly  $\rightsquigarrow$  oggetto (.0)
	- <sup>3</sup> (ar archivia diversi oggetti in una libreria (.a)
	- $\bullet$  1d *oggetti* e *librerie*  $\rightsquigarrow$  eseguibile (a.out) (il formato storico è COFF, oggi ELF)

Si noti che a sua volta anche la compilazione vera e propria è fatta da due passi (pre-processore cpp e compilazione cc1).

Lezione XIX: JOS

# Perché capire i dettagli delle fasi?

#### Per costruire sistemi operativi a volte serve alterare il flusso tradizionale

- <sup>1</sup> gcc −O −nostdinc −I. −c bootmain.c
- <sup>2</sup> gcc −nostdinc −I. −c bootasm.S
- 3 ld −m elf\_i386 −N −e start −Ttext 0x7C00 −o bootblock.o bootasm.o bootmain.o
- <sup>4</sup> objdump −S bootblock.o > bootblock.asm
- <sup>5</sup> objcopy −S −O binary −j .text bootblock.o bootblock
- $1 \text{ }$  f nm kernel | grep \_start
- 2 8010b50c D \_binary\_entryother\_start
- 3 8010b4e0 D \_binary\_initcode\_start
- <sup>4</sup> 0010000c T start

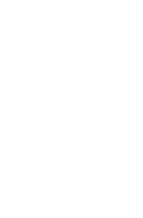

Bruschi Monga Re

[B](#page-3-0)ruschi Monga Re

Programmare [sistem](#page-0-0)i operativi

Bruschi Monga Re

sistemi operativi diff & patch Versioning

Layout della

322

Monga Re Programmar sistemi operativi

Bruschi

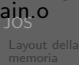

324

## Assembly in C

In alcuni casi è comodo mischiare l'assembly al C (meno laborioso di organizzare il collegamento)

```
1 - asm_{-}(" nop");
\mathfrak{D}3 __asm (" movl %eax, %ebx");
4 __asm __ ("xorl %ebx, %edx");
5 - asm ("movl $0, booga");
6
7 __asm __(" pushl %eax\n\t"
8 " movl $0, %eax\n\t"
9 "popl %eax");
```
Attenzione! Il compilatore C non "vede" l'effetto delle istruzioni assembly.

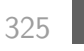

[B](#page-0-0)ruschi Monga Re

diff & patch

Bruschi Monga Re

Programmare sistemi operativi

### <span id="page-1-0"></span>diffutils

Con cmp è possibile controllare se due file sono identici. Per i file di testo organizzato il righe esistono strumenti piú sofisticati:

diff elenca le modifiche necessarie per trasformare un [file](#page-0-0) in un altro (diff3 si aiuta con un "antenato" comune, fondamentale per facilitare il merge)

#### $\bullet$  diff (e in maniera piú evoluta diff3) cerca di identifi[care](#page-2-0) le righe che non sono cambiate: le modifiche sono organizzate per hunk

patch riapplica gli hunk di modifica al file originale (o versioni leggermente [modificate dei medesimi\)](http://www.delorie.com/djgpp/doc/brennan/brennan_att_inline_djgpp.html)

### Assembly in C (cont.)

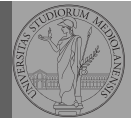

Bruschi Monga Re

Programmare sistemi operativi

Layout della

Si possono fare anche cose piú complicate, ma la sintassi è poco "amichevole"

1 \_\_asm\_\_("cld\n\t"

- " rep $\hbar$ <sup>'</sup>
- " stosl"
- <sup>4</sup> : /∗ no output registers ∗/
- <sup>5</sup> : "c" (count), "a" (fill value), "D" (dest)
- <sup>6</sup> : "%ecx", "%edi" );

#### La sintassi è

1 \_\_asm \_\_ ( "statements" : output registers : input registers : clobbered registers)

http://www.delorie.com/djgpp/doc/brennan/brennan\_ att\_inline\_djgpp.html

326

### Revision, version, configuration management

Dagli anni '80 sono stati proposti molti strumenti per trattare in modo efficiente:

- le successive revisioni di un file
- · le versioni di un prodotto software
- le configurazioni che permettono di ottenere una specifica versione del prodotto

#### SCCS, RCS, CVS, SVN, git...

Si basano tutti sulla conservazione della "storia" dello sviluppo in un repository: per lavorare occorre fare checkout di un artifact, e poi chiedere il commit delle modifiche.

Monga Re diff & patch Versioning

Layout della

Bruschi

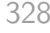

#### Versioning

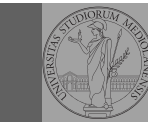

Bruschi Monga Re

Versioning

L'idea può essere incorporata a vari livelli: Emacs può "salvare" automaticamente le versioni precedenti dei file (generalmente una sola  $*$ ", altrimenti  $*$ "1"...), oppure addirittura nel *file* system.

Git invece ricrea un suo "file system": blob e tree, ref.

- multi-phase commit: working directory, stage e local repository
- distribuito senza necessariamente server centralizzati: pull e push
- $\bullet$  in un commit è conservato l'insieme delle modifiche (come 'diff') fatte ad un insieme (change-set) di file: perciò è associato a un tree
- · una branch è semplicemente una reference mobile a una linea di sviluppo.

329

## <span id="page-2-0"></span>Struttura dell'esercitazione

#### Seguiremo

http://pdosnew.csail.mit.edu/6.828/2014/labs/la[b1/](#page-0-0) (spesso semplificando per motivi di tempo: non è vietato cercare di seguire tutti gli spunti del corso MIT! Tenete conto che gli studenti MIT hanno circa 2 settimane per realizzare gli obiettivi di ogni la[b\)](#page-2-0)

[B](#page-0-0)ruschi Monga Re  $\lim_{k \to \infty}$ [JOS](#page-1-0)

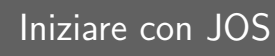

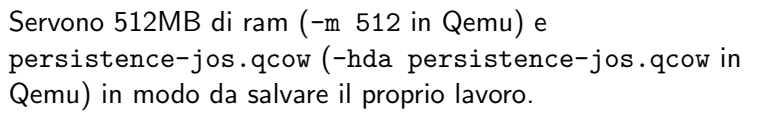

- <sup>1</sup> \$ cd /home/jos/joslab
- <sup>2</sup> \$ make
- <sup>3</sup> \$ make qemu−nox
- 4
- <sup>5</sup> K> kerninfo
- <sup>6</sup> Special kernel symbols:
- <sup>7</sup> start 0010000c (phys)
- <sup>8</sup> entry f010000c (virt) 0010000c (phys)
- <sup>9</sup> etext f0101a6d (virt) 00101a6d (phys)
- <sup>10</sup> edata f0112300 (virt) 00112300 (phys)
- <sup>11</sup> end f0112944 (virt) 00112944 (phys)
- <sup>12</sup> Kernel executable memory footprint: 75KB

Per uscire Ctrl-a+x

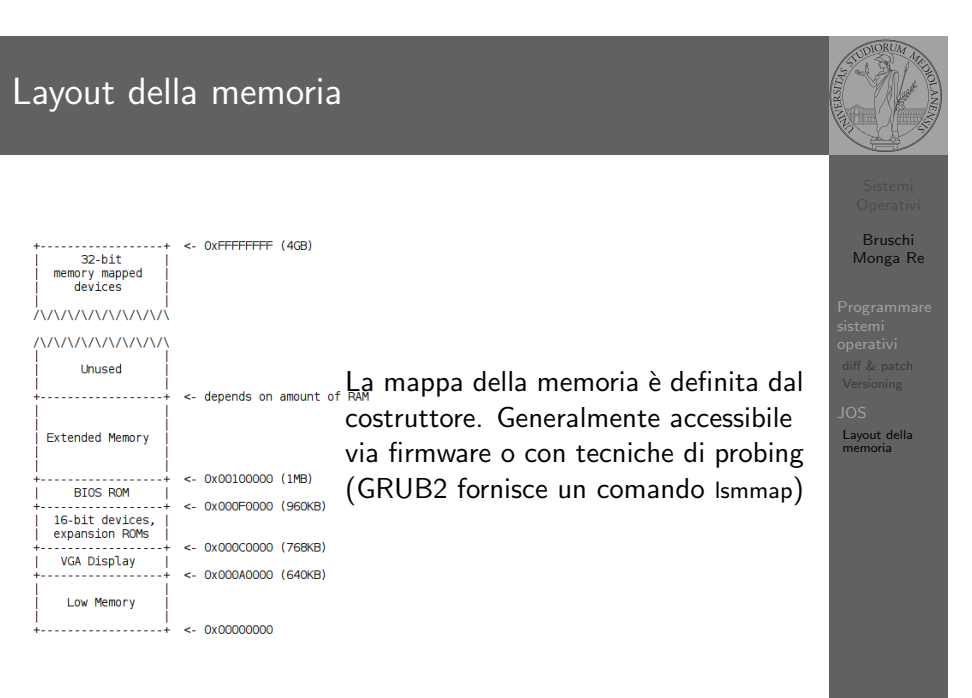

Bruschi Monga Re

sistemi operativi diff & patch Versioning JOS Layout della memoria

330

# Layout della memoria

Start

<sup>1</sup> [f000:fff0] 0xffff0: ljmp \$0xf000,\$0xe05b

<span id="page-3-0"></span>L'indirizzo fisico è calcolato secondo il Real-Mode addressing (a 16 bit)

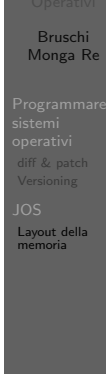

333